## Online Library Manual Mastercam Torno

Thank you extremely much for downloading **Manual Mastercam Torno**.Maybe you have knowledge that, people have look numerous time for their favorite books once this Manual Mastercam Torno, but end taking place in harmful downloads.

Rather than enjoying a good PDF as soon as a mug of coffee in the afternoon, instead they juggled later than some harmful virus inside their computer. **Manual Mastercam Torno** is manageable in our digital library an online admission to it is set as public therefore you can download it instantly. Our digital library saves in combined countries, allowing you to acquire the most less latency epoch to download any of our books next this one. Merely said, the Manual Mastercam Torno is universally compatible taking into consideration any devices to read.

## **KEY=MASTERCAM - BLACK SANTOS**

**Cómo usar Mastercam manual práctica de Mastercam Design, Mill y Lathe** Universidad del Norte **MANUFACTURING PROCESSES 4-5. (PRODUCT ID 23994334). CNC Handbook** McGraw Hill Professional **Practical CNC design, construction, and operation techniques Gain a thorough understanding of computerbasednumerical control systems, components, and technologies. Featuring hundreds of color images and schematic diagrams, CNC Handbook explains machining fundamentals and shows you how to build and safely operate fully automated,technically sophisticated mechatronic equipment. Learn how to work with position controllers, accomplish rapid and precise machine motions, use CAD and CAM systems, and integrate CNC into IT networks. The latest CNC programming languages, flexible manufacturing systems, and troubleshooting methods are also discussed in this hands-on guide. CNC HANDBOOK COVERS: Open- and closed-loop control systems Programmable logic controllers and switches Machine tools and machining centers Turning, milling, and grinding equipment Industrial robots and robot controllers Additive and flexible manufacturing systems Direct and distributed numerical control CNC programming platforms and languages Close-to-process production measurement After Effects Apprentice Real-World Skills for the Aspiring Motion Graphics Artist** CRC Press **Whether you're new to After Effects and want to get up to speed quickly, or already a user who needs to become familiar with the new features, After Effects Apprentice was created for you. With 12 core lessons including a trio of projects combining After Effects with CINEMA 4D Lite, you'll learn how to tap this program's vast potential – whether you create motion graphics for network television, corporate communications, or your own projects. Fully updated to cover the major new features added in After Effects CC, this edition of the book presents a professional perspective on the most important features a motion graphics artist needs to master in order to use After Effects effectively. You'll learn to creatively combine layers; animate eyecatching titles; manipulate 3D space; color key, track or rotoscope existing footage to add new elements; and use effects to generate excitement or enhance the realism of a scene. Easy to follow, step-by-step instructions guide you through the features, with explanations of the "why" instead of just the "how" behind each technique. You'll learn more than just the tools; you'll learn skills that you can immediately put to work expressing your own ideas in your productions. USER LEVEL: Novice–Intermediate Topics include how to: • Animate, edit, layer, and composite a variety of media. • Manipulate keyframes and the way they interpolate to create more refined animations. • Use masks, mattes, stencils and blending modes to add sophistication to your imagery. • Create, animate, and extrude text and shape layers. • Explore 3D space, including using CINEMA 4D Lite. • Use tracking and keying to create special effects, such as replacing screen displays. A companion website at www.routledge.com/cw/meyer makes available for download all exercise source material and After Effects CC project files required to get the most out of this book. Flash + After Effects** Taylor & Francis **Flash Designers - expand your multimedia horizons. Push Flash to the next level in design with After Effects' robust toolset to add supercharged visual effects and development efficiencies to your Flash projects. Uso de la Tecnología en el Aula II** Palibrio **Este Libro hace un recorrido de la incorporación de las máquinas-herramienta y las computadoras. Así como, los avances tecnológicos que menciona el plan de estudios 2011 de la asignatura tecnológica. Permite al docente conocer y ampliar sus conocimientos de la evolución de manufactura desde su inicio hasta hoy en día (2013). Que va desde las maquinas convencionales hasta las de Control Numérico Computarizado (CNC), pasando las primeras máquinas de Control Numérico (CN), la incorporación de la computadora que se conoce como manufactura asistida por computadora (CAM) e integrado el Diseño Asistido por Computadora (CAD), se tiene como resultado los sistemas modernos de manufactura (CAD/CAM) y la descripción de un ejemplo de un programa "MASTERCAM". Además de códigos y ciclos de maquinado programados en base a los realizados en las maquinas convencionales. Se incluyó las tecnologías de la información y la comunicación (TIC). Que proporciona amplios beneficios y optimizar los conocimientos adquiridos de los diferentes programas educativos e informáticos como Word, Excel y Power Point incluidos en el Office. La representación gráfica en 2D y 3D bases de la geometría y las bases del CAD mejor conocido como AutoCad y ejercicios para iniciar a dibujar. El último capítulo una semblanza de la educación secundaria y la historia del IPN y reseña de mi primer libro. Sin faltar artículos publicados por diferentes autores que se relacionados a los temas mencionados. Manufacturing Engineering and Technology** Prentice Hall **For courses in manufacturing processes at two- or four-year schools. This text also serves as a valuable reference text for professionals. An up-to-date text that provides a solid background in manufacturing**

*2*

**processes Manufacturing Engineering and Technology, 7/e , presents a mostly qualitative description of the science, technology, and practice of manufacturing. This includes detailed descriptions of manufacturing processes and the manufacturing enterprise that will help introduce students to important concepts. With a total of 120 examples and case studies, up-to-date and comprehensive coverage of all topics, and superior two-color graphics, this text provides a solid background for manufacturing students and serves as a valuable reference text for professionals. Mastercam Post Processor User Guide Machine Tools for High Performance Machining** Springer Science & Business Media **Machine tools are the main production factor for many industrial applications in many important sectors. Recent developments in new motion devices and numerical control have lead to considerable technological improvements in machine tools. The use of five-axis machining centers has also spread, resulting in reductions in set-up and lead times. As a consequence, feed rates, cutting speed and chip section increased, whilst accuracy and precision have improved as well. Additionally, new cutting tools have been developed, combining tough substrates, optimal geometries and wear resistant coatings. "Machine Tools for High Performance Machining" describes in depth several aspects of machine structures, machine elements and control, and application. The basics, models and functions of each aspect are explained by experts from both academia and industry. Postgraduates, researchers and end users will all find this book an essential reference. Machinery Lloyd Adobe After Effects CS6 Classroom in a Book Adobe After Effects CS6 \_p1** Adobe Press **Creative professionals seeking the fastest, easiest, most comprehensive way to learn Adobe After Effects CS6 choose Adobe After Effects CS6 Classroom in a Book from the Adobe Creative Team at Adobe Press. The 15 project-based lessons in this book show readers step-by-step the key techniques for working in After Effects CS6 and how to work efficiently and deliver in the widest possible range of media types. ¿ In addition to learning the key elements of the After Effects interface, this completely revised CS6 edition covers new features, including the Global Performance Cache, 3D Camera Tracker, Ray-traced 3D rendering, variable mask feathering, tight integration with Adobe Illustrator, rolling shutter repair, Pro Import files from Avid Media Composer and Final Cut Pro 7, improved mocha AE workflow, and more. ¿ "The Classroom in a Book series is by far the best training material on the market. Everything you need to master the software is included: clear explanations of each lesson, step-by-step instructions, and the project files for the students." –Barbara Binder, Adobe Certified Instructor, Rocky Mountain Training Classroom in a Book®, the best-selling series of hands-on software training workbooks, helps you learn the features of Adobe software quickly and easily. Classroom in a Book offers what no other book or training program does–an official training series from Adobe Systems Incorporated, developed with the support of Adobe product experts. All of Peachpit's eBooks contain the same content as the print edition. You will find a link in the last few pages of your eBook that directs you to the media files. Helpful tips: If you are able to search the book, search for "Where are the lesson files?" Go to the very last page of the book and scroll backwards. You will need a web-enabled device or computer in order to access the media files that accompany this ebook. Entering the URL supplied into a computer with web access will allow you to get to the files. Depending on your device, it is possible that your display settings will cut off part of the URL. To make sure this is not the case, try reducing your font size and turning your device to a landscape view. This should cause the full URL to appear. Adobe After Effects CC Classroom in a Book : the Official Training Workbook from Adobe Systems** Pearson Education **The fastest, easiest, most comprehensive way to learn Adobe After Effects CC Classroom in a Book�, the best-selling series of hands-on software training workbooks, offers what no other book or training program does-an official training series from Adobe Systems Incorporated, developed with the support of Adobe product experts. Adobe After Effects CC Classroom in a Book contains 14 lessons that cover the basics, providing countless tips and techniques to help you become more productive with the program. You can follow the book from start to finish or choose only those lessons that interest you. Purchasing this book gives you access to the downloadable lesson files you need to work through the projects in the book, and to electronic book updates covering new features that Adobe releases for Creative Cloud customers. For access, go to www.peachpit.com/redeem and redeem the unique code provided inside this book. "The Classroom in a Book series is by far the best training material on the market. Everything you need to master the software is included: clear explanations of each lesson, step-bystep instructions, and the project files for the students." Barbara Binder, Adobe Certified Instructor Rocky Mountain Training Linux The Ultimate Beginner's Guide to Learn Linux Operating System, Command Line and Linux Programming Step by Step** Publishing Factory **Do you need to learn computer programming skills for your job or want to start it as a hobby? Is this something that is alien to you and leaves you scratching your head in confusion? Do you need something simple, like Linux, to get started? This book will provide the answers you need. Millions of us own computers for a variety of reasons. Some use them for gaming and fun while others are engaged in the serious business of making money. But many simply do not get true value from their computer as they struggle to understand programming and fail to grasp how it could improve their usage in many ways. Inside this book, Linux: The Ultimate Beginner's Guide to Learn Linux Operating System, Command Line and Linux Programming Step by Step, you will learn a valuable skill that will improve your computing expertise, leading you to discover the basics of Linux through chapters that cover: • How to get started with Linux • Installation and troubleshooting tips and advice • Installing new and exciting software • System administration tasks • Keeping your system secure and building firewalls • An introduction to Cloud computing and technology • And lots more… Learning a computer language need not be a confusing and lengthy process. The basics of it can be learned quickly and with minimal effort and Linux is the book that will lay the foundations for you to become a skilled and proficient programmer, faster than you could have imagined. Get a copy now and start learning Linux today! Build Your Own CNC Machine** Apress **Do you like to build things? Are you ever frustrated at having to compromise your designs to fit whatever parts happen to be available? Would you like to fabricate your own parts? Build Your Own CNC Machine is the book to get you started. CNC expert Patrick**

**Hood-Daniel and best-selling author James Kelly team up to show you how to construct your very own CNC machine. Then they go on to show you how to use it, how to document your designs in computer-aided design (CAD) programs, and how to output your designs as specifications and tool paths that feed into the CNC machine, controlling it as it builds whatever parts your imagination can dream up. Don't be intimidated by abbreviations like CNC and terms like computer-aided design. Patrick and James have chosen a CNC-machine design that is simple to fabricate. You need only basic woodworking skills and a budget of perhaps \$500 to \$1,000 to spend on the wood, a router, and various other parts that you'll need. With some patience and some follow-through, you'll soon be up and running with a really fun machine that'll unleash your creativity and turn your imagination into physical reality. The authors go on to show you how to test your machine, including configuring the software. Provides links for learning how to design and mill whatever you can dream up The perfect parent/child project that is also suitable for scouting groups, clubs, school shop classes, and other organizations that benefit from projects that foster skills development and teamwork No unusual tools needed beyond a circular saw and what you likely already have in your home toolbox Teaches you to design and mill your very own wooden and aluminum parts, toys, gadgets—whatever you can dream up CNC Machining Technology Volume I: Design, Development and CIM Strategies** Springer Science & Business Media **The first part of Volume I outlines the origins and development of CNC machine tools. It explains the construction of the equipment and also discusses the various elements necessary to ensure high quality of production. The second part considers how a company justifies the purchase of either cells or systems and illustrates why simulation exercises are essential prior to a full implementation. Communication protocols as well as networking topologies are examined. Finally, the important high-speed machining developments and the drive towards ultra-high precision are mentioned. Following a brief historical introduction to cutting tool development, chapters 1 and 2 of Volume II explain why CNC requires a change in cutting tool technology from conventional methods. A presentation is given of the working knowledge of cutting tools and cutting fluids which is needed to make optimal use of the productive capacity of CNC machines. Since an important consideration for any machine tool is how one can locate and restrain the workpiece in the correct orientation and with the minimum of set-up time, chapter 3 is concerned with workholding technology. Volume III deals with CNC programming. It has been written in conjunction with a major European supplier of controllers in order to give the reader a more consistent and in-depth understanding of the logic used to program such machines. It explains how why and where to program specific features of a part and how to build them up into complete programs. Thus, the reader will learn about the main aspects of the logical structure and compilation of a program. Finally, there is a brief review of so me of the typical controllers currently available from both universal and proprietary builders. A SECRET SORROW Harlequin Comics** Harlequin / SB Creative **After her nightmarish recovery from a serious car accident, Faye gets horrible news from her doctor, and it hits her hard like a rock: she can't bear children. In extreme shock, she breaks off her engagement, leaves her job and confines herself in her family home. One day, she meets her brother's best friend , and her soul makes a first step to healing. The Mini-Lathe** Special Interest Model **This book is a complete course on using and improving this new generation of budget lathes. It explains everything from setting up and "tuning" the machine for best performance to using accessories and carrying out tasks. Safety Prq:ming the lathe Tooling materials & geometry Tooling up Getting started Gear caver Head sWck dividing attachment Modifimtions far milling Improving rigidity Making a part off tool Guided centre punch, filing rest, use of steadies and chuck depth stop Toolpost powered spindle, saw table and grinding rest DRO ha:-utwheels, taper roller bearings Mini-Lathe** Crowood **The mini-lathe is a useful tool in the model engineer's workshop. With more choice than ever of more compact machines, a mini-lathe is able to accommodate a wide range of engineering requirements, projects and techniques, as well as being suitable for the novice engineer and for those with limited workshop space. Author and model engineer Neil Wyatt provides a practical guide to purchasing and using a mini-lathe,** as well as examining more advanced techniques. The book includes a projects section to show the application of mini-lathe techniques. Topics covered include: choosing a mini**lathe; workshop safety and setting up the lathe; basic through to more advanced machining skills; modifications, additions and tuning of the mini-lathe. This essential reference source is aimed at the novice engineer, home metalworkers and for those with limited workshop space. Fully illustrated with 304 colour photographs. The Queen's Adept** Sportula Ediciones **The People's Covenant and God's Hammer have raged a Cold War that has lasted for over twenty years. A war without armies, where battles are fought in the dark and information is the most dangerous weapon. In this world —which sometimes seems the Middle Ages, sometimes the Renaissance and sometimes the Nineteenth Century— lives Yáxtor Brandan, empirical adept at the service of the Queen of Alboné. A relentless, amoral and unscrupulous character, Yáxtor fights to recover his own past as he tries to prevent a new player in the espionage game to end the world, as he knows it. A fascinating fast-moving and complex plot, full of tension and surprises and excellently paced; a main character for whom it should be impossible to feel the slightest sympathy, and yet somehow we do, even as his cruelty disturbs us more and more -an extremely difficult feat to pull off so successfully; powerful secondary actors, who either leave you with a sense of uneasiness with regard to their motivations and loyalties, or make you want to shout out -as people did in the early days of cinema- "Look out, don't trust him!"; and a pervading atmosphere of tragedy, especially in a final unexpected and shocking, yet on reflection almost inevitable, scene. In short, a totally addictive and highly original novel set in a world that is at once both strangely familiar and disturbingly alien. —Steve Redwood, author of Fisher of Devils. Allen's Keynotes Comparisons Rearranged** B Jain Pub Pvt Limited **One of the greatest classics of homeopathic literature, "Allen's Keynotes" have been a guiding light for students and practitioners for ages. High-Speed Machining** Academic Press **High-Speed Machining covers every aspect of this important subject, from the basic mechanisms of the technology, right through to possible avenues for future research. This book will help readers choose the best method for their particular task, how to set up their equipment to**

*4*

**reduce chatter and wear, and how to use simulation tools to model high-speed machining processes. The different applications of each technology are discussed throughout, as are the latest findings by leading researchers in this field. For any researcher looking to understand this topic, any manufacturer looking to improve performance, or any manager looking to upgrade their plant, this is the most comprehensive and authoritative guide available. Summarizes important R&D from around the world, focusing on emerging topics like intelligent machining Explains the latest best practice for the optimization of high-speed machining processes for greater energy efficiency and machining precision Provides practical advice on the testing and monitoring of HSM machines, drawing on practices from leading companies The GMO Deception What You Need to Know about the Food, Corporations, and Government Agencies Putting Our Families and Our Environment at Risk** Simon and Schuster **Seventy-five percent of processed foods on supermarket shelves—from soda to soup, crackers to condiments—contain genetically engineered ingredients. The long-term effects of these foods on human health and ecology are still unknown, and public concern has been steadily intensifying. This new book from the Council for Responsible Genetics gathers the best, most thought-provoking essays by the leading scientists, science writers, and public health advocates. Collectively, they address such questions as: Are GM foods safe and healthy for us? Will GM food really solve world hunger? Who really controls the power structure of food production? Are GM foods ecologically safe and sustainable? Why is it so difficult to get GM foods labeled in the US? What kinds of regulations and policies should be instituted? How is seed biodiversity, of lack thereof, affecting developing countries? Should animals be genetically modified for food? How are other countries handling GM crops? Ultimately, this definitive book encourages us to think about the social, environmental, and moral ramifications of where this particular branch of biotechnology is taking us, and what we should do about it. Introduction to AutoCAD Plant 3D 2021 Introduction to AutoCAD Plant 3D 2021 is a learn-by-doing manual focused on the basics of AutoCAD Plant 3D. The book helps you to learn the process of creating projects in AutoCAD Plant 3D rather than learning specific tools and commands. It consists of sixteen tutorials, which help you to complete a project successfully. The topics explained in the plant design process are: - Creating Projects - Creating and Editing P&IDs - Managing Data - Generating Reports - Creating 3D Structures - Adding Equipment - Creating Piping - Validate Drawings - Creating Isometric Drawings - Creating Orthographic Drawing - Project Management, and - Printing and Publishing Drawings Hybrid Machining Theory, Methods, and Case Studies** Academic Press **Hybrid Machining: Theory, Methods, and Case Studies covers the scientific fundamentals, techniques, applications and real-world descriptions of emerging hybrid machining technology. This field is advancing rapidly in industrial and academic contexts, creating a great need for the fundamental and technical guidance that this book provides. The book includes discussions of basic concepts, process design principles, standard hybrid machining processes, multi-scale modeling approaches, design, on-machine metrology and work handling systems. Readers interested in manufacturing systems, product design or machining technology will find this one-stop guide to hybrid machining the ideal reference. Includes tables of recommended processing parameters for key engineering materials/products for each hybrid machining process Provides case studies covering real industrial applications Explains how to use multiscale modeling for hybrid machining Archie 3000** Archie Comic Publications (Trade) **ARCHIE 3000 is the complete collection featuring the classic series. This is presented in the new higher-end format of Archie Comics Presents, which offers 200+ pages at a value while taking a design cue from successful all-ages graphic novels. Travel to the 31st Century with Archie and his friends! In the year 3000, Riverdale is home to hoverboards, intergalactic travel, alien life and everyone's favorite space case, Archie! Follow the gang as they encounter detention robots, teleporters, wacky fashion trends and much more. Will the teens of the future get in as much trouble as the ones from our time? Reference Data CIBSE Guide C.** Routledge **Guide C: Reference Data contains the basic physical data and calculations which form the crucial part of building services engineer background reference material. Expanded and updated throughout, the book contains sections on the properties of humid air, water and steam, on heat transfer, the flow of fluids in pipes and ducts, and fuels and combustion, ending with a comprehensive section on units, mathematical and miscellaneous data. There are extensive and easy-to-follow tables and graphs. ·Essential reference tool for all professional building services engineers ·Easy to follow tables and graphs make the data accessible for all professionals ·Provides you with all the necessary data to make informed decisions Principles of Engineering Manufacture** Butterworth-Heinemann **The third edition of this text, formerly known as Principles of Engineering Production, has been thoroughly revised and updated and continues to provide students with a comprehensive overview of the technical considerations for the entire manufacturing process. In keeping with the developments in manufacturing technology, this new edition reflects the major advances in recent years, in particular, looking at the transition to computer controlled machinery and the developments in computer applications. Beginning with specification and standardisation, it analyses the key aspects of the manufacturing process and pays particular attention to the crucial considerations of quality and cost. In addition, the coverage of materials has been extended to account for the increased availability and complexity of non-metals. The addition of a number of case studies, new worked examples and problems, make this text an invaluable introduction to engineering manufacture. It is also a useful and straightforward reference text for the professional engineer. Tailor Welded Blanks for Advanced Manufacturing** Elsevier **Tailor welded blanks are metallic sheets made from different strengths, materials, and/or thicknesses pre-welded together before forming into the final component geometry. By combining various sheets into a welded blank, engineers are able to 'tailor' the blank so that the properties are located precisely where they are needed and cost-effective, low weight components are produced. Tailor welded blanks for advanced manufacturing examines the manufacturing of tailor welded blanks and explores their current and potential future applications. Part one investigates processing and modelling issues in tailor welded blank manufacturing. Chapters discuss weld integrity, deformation during forming and the analytical and numerical simulation modelling of tailor**

**welded blanks for advanced manufacturing. Part two looks at the current and potential future applications of tailor welded blanks. Chapters review tailor welded blanks of lightweight metals and of advanced high-strength steel and finally discuss the uses of tailor-welded blanks in the automotive and aerospace industries. With its distinguished editors and international team of expert contributors, Tailor welded blanks for advanced manufacturing proves an invaluable resource for metal fabricators, product designers, welders, welding companies, suppliers of welding machinery and anyone working in industries that use advanced materials such as in automotive and aerospace engineering. Engineers and academics involved in manufacturing and metallurgy may also find this book a useful reference. Examines the manufacturing of tailor welded blanks and explores their current and potential future applications Investigates processing and quality issues in tailor welded blank manufacturing including weld integrity and deformation Reviews both current and potential future applications of tailor welded blanks as well as specific applications in the automotive and aerospace industries When We Have Wings** ReadHowYouWant.com **In a world divided into fliers and non - fliers, how far would you go to be able to fly? How much would you sacrifice - your own child'... e-Design Computer-Aided Engineering Design** Academic Press **e-Design: Computer-Aided Engineering Design, Revised First Edition is the first book to integrate a discussion of computer design tools throughout the design process. Through the use of this book, the reader will understand basic design principles and all-digital design paradigms, the CAD/CAE/CAM tools available for various design related tasks, how to put an integrated system together to conduct All-Digital Design (ADD), industrial practices in employing ADD, and tools for product development. Comprehensive coverage of essential elements for understanding and practicing the e-Design paradigm in support of product design, including design method and process, and computer based tools and technology Part I: Product Design Modeling discusses virtual mockup of the product created in the CAD environment, including not only solid modeling and assembly theories, but also the critical design parameterization that converts the product solid model into parametric representation, enabling the search for better design alternatives Part II: Product Performance Evaluation focuses on applying CAE technologies and software tools to support evaluation of product performance, including structural analysis, fatigue and fracture, rigid body kinematics and dynamics, and failure probability prediction and reliability analysis Part III: Product Manufacturing and Cost Estimating introduces CAM technology to support manufacturing simulations and process planning, sheet forming simulation, RP technology and computer numerical control (CNC) machining for fast product prototyping, as well as manufacturing cost estimate that can be incorporated into product cost calculations Part IV: Design Theory and Methods discusses modern decision-making theory and the application of the theory to engineering design, introduces the mainstream design optimization methods for both single and multi-objectives problems through both batch and interactive design modes, and provides a brief discussion on sensitivity analysis, which is essential for designs using gradient-based approaches Tutorial lessons and case studies are offered for readers to gain hands-on experiences in practicing e-Design paradigm using two suites of engineering software: Pro/ENGINEERbased, including Pro/MECHANICA Structure, Pro/ENGINEER Mechanism Design, and Pro/MFG; and SolidWorks-based, including SolidWorks Simulation, SolidWorks Motion, and CAMWorks. Available on the companion website http://booksite.elsevier.com/9780123820389 Ming Tea Murder** Berkley **"Includes recipes and tea time tips"--Page 4 of cover. Resource Assessment in Forested Landscapes** John Wiley & Sons **This book covers forest mensuration--the process of counting, measuring, and estimating the economic value of a stand of trees. This process also involves measuring non-timber, landscape values such as soils, wildlife habitat, and hydrology. Handbook of Fruit Science and Technology Production, Composition, Storage, and Processing** CRC Press **This work offers comprehensive, current coverage of preharvest and postharvest handling and production of fruits grown in tropical, subtropical and temperate regions throughout the world. It discusses over 60 major and minor crops, and details developments in fruit handling and disease control, storage practices, packaging for fruit protection, siz Mini-Lathe for Home Machinists** Fox Chapel Publishing Company Incorporated **Explains the different parts of the mini-lathe and shows how they can be used to complete different projects. Covers all the basics, from safety and materials to setting up and tuning the machine for best performance. Teaches how to use accessories and perform a full range of essential tasks. The Winning Way By definition, winning means that you competed and you came out ahead. Human nature requires us to compete in order to survive. Therefore, winning and survival have the element of success in common. To ascend to a winning position, you need a goal, a desire to achieve it, and the qualities of discipline, perseverance and action to attain it. Having your goal and setting yourself up to achieve your goal is the first step in the process. You adjust your mindset and begin to plan diligently. Goals may be as different as DNA, but methodologies have much in common. Furthermore, your plans and expectations will need adjustments as you go along. That is why the knowledge shared by the CelebrityExperts(r) in this book will be of importance to you. The advice and suggestions of these CelebrityExperts(r) are based on their experiences - both their accomplishments and their shipwrecks. The knowledge they share will allow you to make plans that can propel you in the right direction. That is the function of a mentor - to guide you where you are going and to advise what to avoid. If you wish to develop The Winning Way to your goals, read on... You will never win if you never begin. Helen Row Development Through the Lifespan** Pearson College Division **Laura Berk's Development Through the Lifespan is relied upon in classrooms worldwide for its clear, engaging writing style, exceptional multicultural and cross-cultural focus, cutting-edge consideration of the interrelationships between heredity and environment, rich examples, and long-standing commitment to presenting the most up-to-date scholarship. This new edition continues to offer students research-based practical applications that they can relate to their personal and professional lives. Laura Berk, renowned professor and researcher, has revised the text with new pedagogy, a heightened emphasis on the interplay between heredity and environment, and an enhanced focus on many social policy issues, while emphasizing the lifespan perspective throughout. The latest theories and findings in the field**

*6*

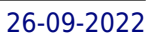

**are made accessible to students in a manageable and relevant way. Berk's signature storytelling style invites students to actively learn beside the text's "characters." Students are provided with an especially clear and coherent understanding of the sequence and underlying processes of human development, emphasizing the interrelatedness of all domainsphysical, cognitive, emotional, social-throughout the text narrative and in special features. Berk also helps students connect their learning to their personal and professional areas of interest. Her voice comes through when speaking directly about issues students will face in their future pursuits as parents, educators, health care providers, social workers, and researchers. As members of a global and diverse human community, students are called to intelligently approach the responsibility of understanding and responding to the needs and concerns of both young and old. While carefully considering the complexities of human development, Berk presents classic and emerging theories in an especially clear, engaging writing style, with a multitude of research-based, real-world, cross-cultural, and multicultural examples. Strengthening the connections among developmental domains and of theory and research with applications, this edition's extensive revision brings forth the most recent scholarship, representing the changing field of human development. Visit the Preview Website to see sample chapters, get information on the supplements (including sample videos and on-line simulations), and much more, click here. 0205968988 / 9780205968985 Development Through the Lifespan Plus NEW MyDevelopmentLab with Pearson eText -- Access Card Package Package consists of: 0205909744 / 9780205909742 NEW MyDevelopmentLab with Pearson eText -- Valuepack Access Card -- for Laura E. Berk 0205957609 / 9780205957606 Development Through the Lifespan Fundamentals of Modern Manufacturing Materials, Processes, and Systems 3rd Edition with Materials Process Mfg 10th Edition ISU Set Technology of Machine Tools Technology of Machine Tools, 8e provides state-of-the-art training for using machine tools in manufacturing technology, including up-to-date coverage of computer numerical control (CNC). It includes an overview of machine trades and career opportunities followed by theory and application. The text is structured to provide coverage of tools and measurement, machining tools and procedures, drilling and milling machines, computer-aided machining, and metallurgy. There is expanded coverage of computer-related technologies, including computer numerical control (CNC) and computer-aided design and manufacturing (CAD/CAM). Adobe After Effects 6.0** Adobe Press **Tired of having your creative process held up as you wait for your computer to "think" (i.e., render)? Wait no longer! Whether you're a broadcast pro, marketing specialist, or Web designer, if you work with video, you'll welcome the dramatically accelerated 2D and 3D rendering afforded by the brand-new After Effects 6.0 (\$699, Standard Edition; \$999, Professional Edition). Here to help you dive right into Adobe's motion-graphics and effects powerhouse is Adobe After Effects 6.0 Classroom in a Book. The team at Adobe has thoroughly revised the best-selling previous edition to cover all that's new in this upgrade. Designed around a single complex project that's broken down into manageable lessons, this book-and-CD package mimics a real-world workflow--but one you tackle at your own pace! The CD contains all the lesson files needed to complete the lessons. CNC Programming Handbook**